Федеральное агентство связи Федеральное государственное бюджетное образовательное учреждение высшего образования «Сибирский государственный университет телекоммуникаций и информатики» (СибГУТИ) Уральский технический институт связи и информатики (филиал) в г. Екатеринбурге (УрТИСИ СибГУТИ)

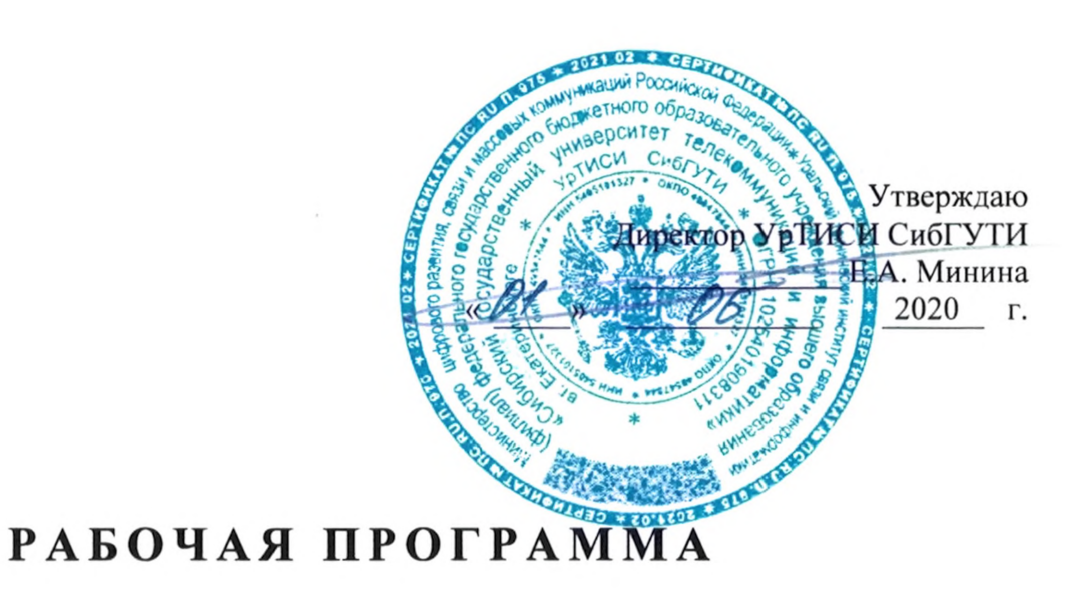

## По практике «Производственная технологическая (проектно-технологическая) практика»

для основной профессиональной образовательной программы по направлению 11.03.02 «Инфокоммуникационные технологии и системы связи» направленность (профиль) - Технологии и системы оптической связи квалификация - бакалавр форма обучения - очная год начала подготовки (по учебному плану) - 2020

Екатеринбург 2020

#### Федеральное агентство связи

Федеральное государственное бюджетное образовательное учреждение высшего образования «Сибирский государственный университет телекоммуникаций и информатики» (СибГУТИ) Уральский технический институт связи и информатики (филиал) в г. Екатеринбурге

(УрТИСИ СибГУТИ)

Утверждаю Директор УрТИСИ СибГУТИ \_\_\_\_\_\_\_\_\_\_\_\_\_ Е.А. Минина

« <u>» — 2020</u> г.

# **Р А Б О Ч А Я П Р О Г Р А М М А**

По практике **«Производственная технологическая (проектно-технологическая) практика»**

для основной профессиональной образовательной программы по направлению 11.03.02 «Инфокоммуникационные технологии и системы связи» направленность (профиль) – Технологии и системы оптической связи квалификация – бакалавр форма обучения – очная год начала подготовки (по учебному плану) – 2020

Екатеринбург 2020

Рабочая программа производственной технологической (проектно-технологической) практики составлена в соответствии с требованиями ФГОС ВО по направлению подготовки 11.03.02 «Инфокоммуникационные технологии и системы связи» и Положением об организации и осуществления в СибГУТИ образовательной деятельности по образовательным программам высшего образования - программам бакалавриата, программам специалитета, программам магистратуры.

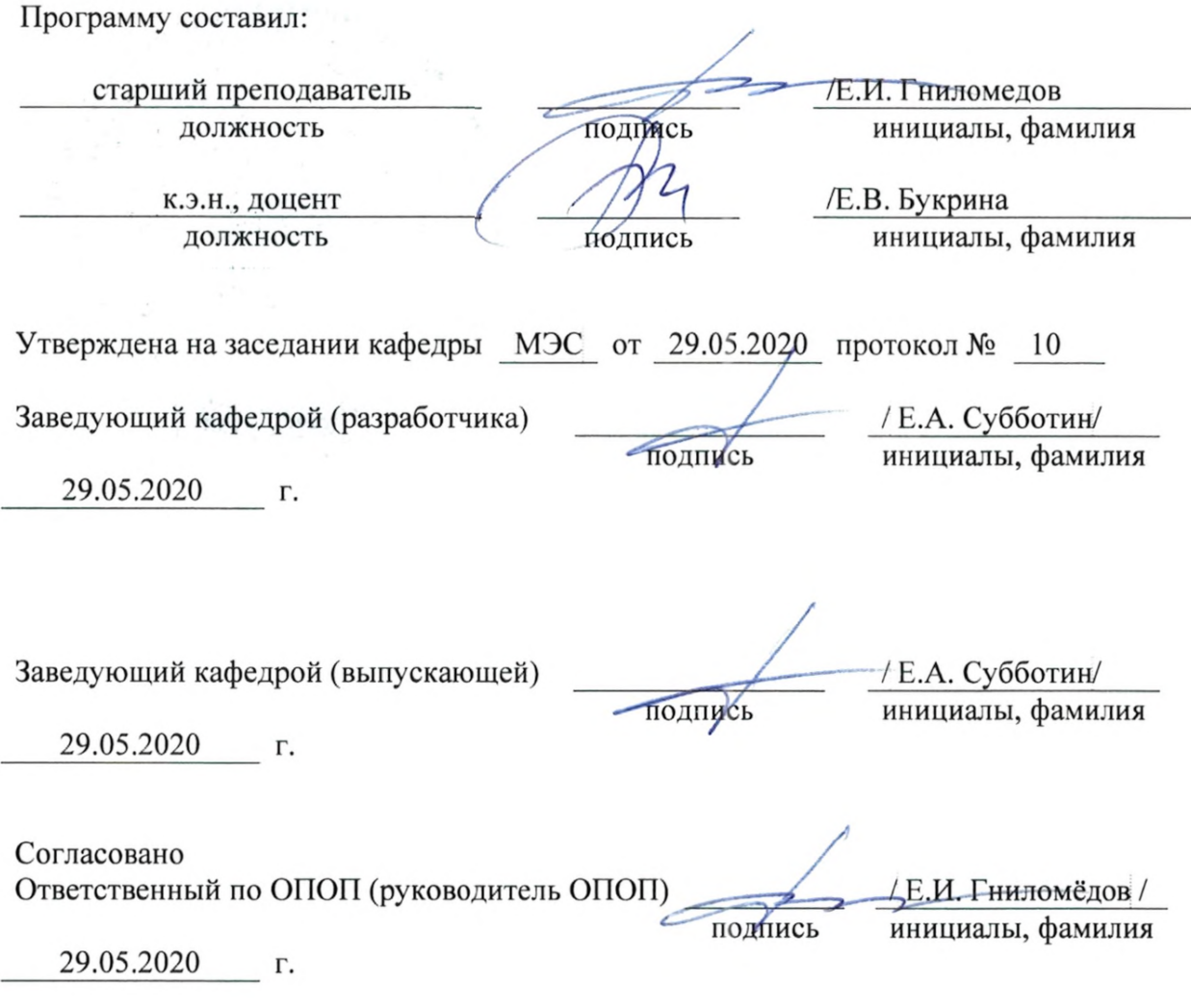

Основная и дополнительная литература, указанная в рабочей программе, имеется в наличии в библиотеке института и ЭБС.

 $ch$ Зав. библиотекой / С.Г. Торбенко инициалы, фамилия подпись

Рабочая программа производственной технологической (проектно-технологической) практики составлена в соответствии с требованиями ФГОС ВО по направлению подготовки 11.03.02 «Инфокоммуникационные технологии и системы связи» и Положением об организации и осуществления в СибГУТИ образовательной деятельности по образовательным программам высшего образования – программам бакалавриата, программам специалитета, программам магистратуры.

Программу составил:

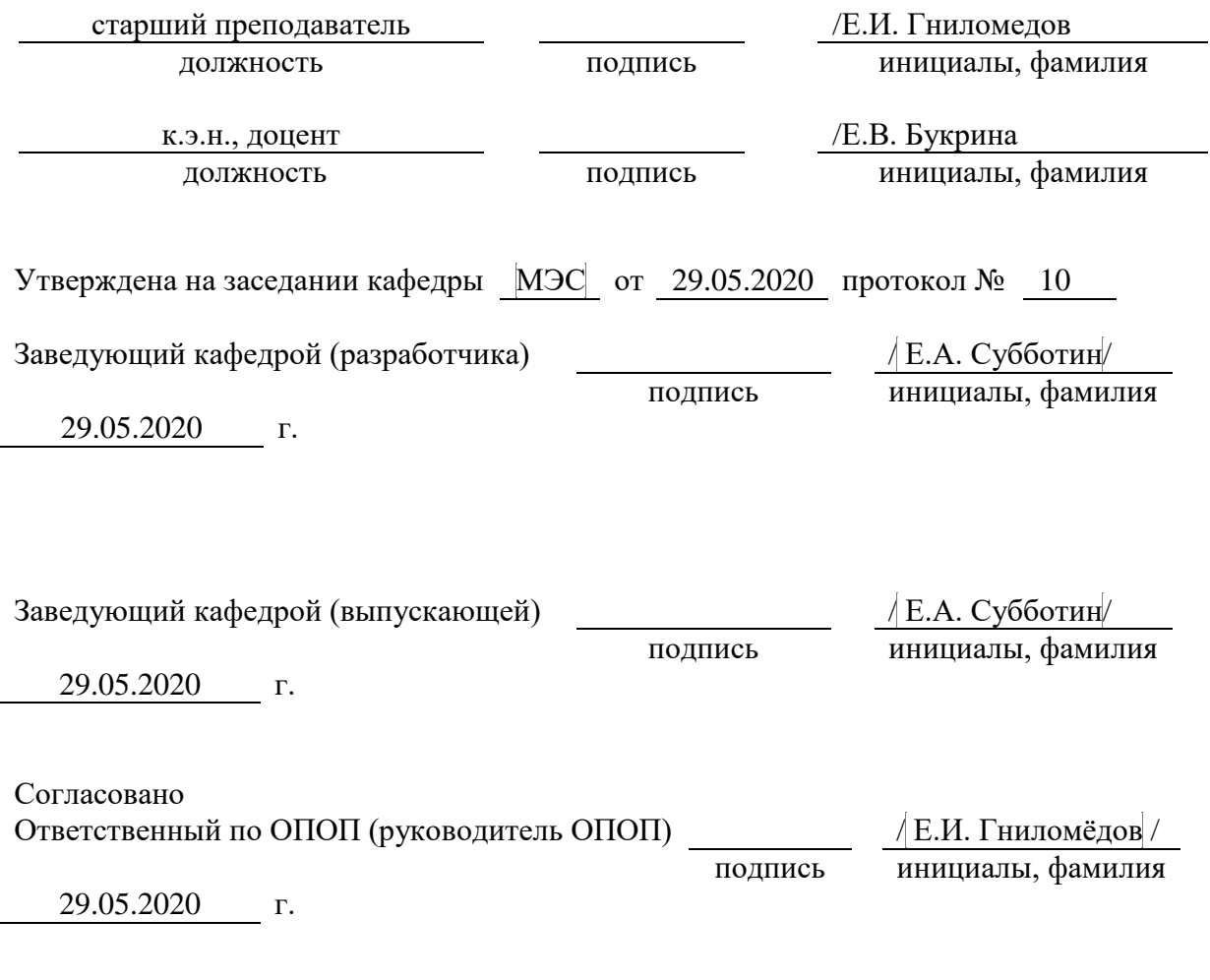

Основная и дополнительная литература, указанная в рабочей программe, имеется в наличии в библиотеке института и ЭБС.

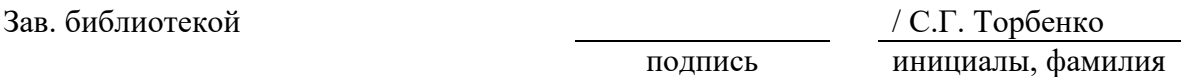

## 1 ВИД, ТИП, СПОСОБ И ФОРМЫ ПРОВЕДЕНИЯ ПРАКТИКИ

1.1. Вид практики - производственная.

1.2. Тип практики - технологическая (проектно-технологическая).

1.3. Способ проведения практики - стационарная

1.4 Форма проведения практики - дискретная

## 2 МЕСТО ДИСЦИПЛИНЫ В СТРУКТУРЕ ОБРАЗОВАТЕЛЬНОЙ ПРОГРАММЫ

Практика относится к блоку практик (Б2) Шифр дисциплины в рабочем учебном плане - $E2.B.01(\Pi)$ 

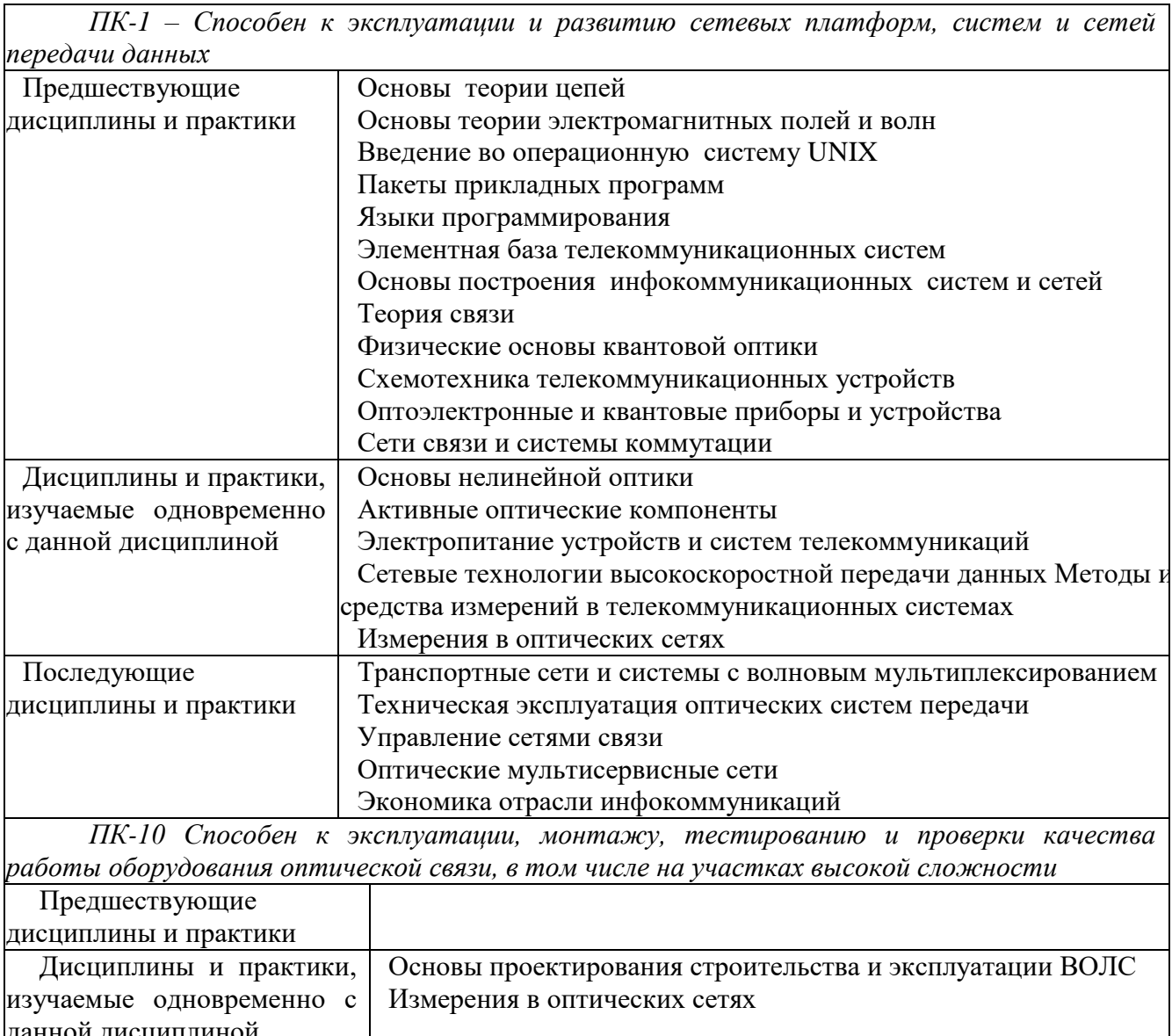

Последующие Сети и системы оптического доступа Транспортные сети и системы с волновым мультиплексирование дисциплины и практики Техническая эксплуатация оптических систем передачи Измерения в оптических сетях Методы и средства измерения в телекоммуникационных система Государственная итоговая аттестация Выполнение и зашита выпускной квалификационной работы

#### **3 ТРЕБОВАНИЯ К РЕЗУЛЬТАТАМ ПРИ ПРОХОЖДЕНИИ ПРАКТИКИ**

В результате прохождения практики обучающийся должен демонстрировать освоение следующих компетенций по дескрипторам «знания, умения, владения», соответствующие тематическим разделам дисциплины, и применимые в их последующем обучении и профессиональной деятельности:

*ПК-1 – Способен к эксплуатации и развитию сетевых платформ, систем и сетей передачи данных*

#### **Знать:**

Технологии, принципы построения и работы сетевых платформ, систем и сетей передачи данных, и их элементов

#### **Уметь***:*

осуществлять работы по технической эксплуатации и обслуживанию сетевых платформ, систем и сетей передачи данных и их элементов

#### **Владеть:**

навыками поддержания работоспособности оборудования, проведения эксплуатационных работ и измерений

*ПК-10 Способен к эксплуатации, монтажу, тестированию и проверки качества работы оборудования оптической связи, в том числе на участках высокой сложности*

#### **Знать:**

- действующие отраслевые нормативы, определяющие требования к параметрам работы оборудования, каналов и трактов;

- методики проведения проверки технического состояния оборудования, трактов и каналов передачи

#### **Уметь***:*

- вести техническую, оперативно-техническую и технологическую документацию по установленным формам; осуществлять проверку качества работы оборудования и средств связи

#### **Владеть:**

- навыками тестирования оборудования и отработки режимов работы оборудования;

- навыками выбора и использования соответствующего тестового и измерительного оборудования, использования программного обеспечения оборудования при его настройке

## **4 ОБЪЁМ ПРАКТИКИ**

#### **4.1 Очная форма обучения**

Общая трудоемкость практики в 6 семестре, составляет 6 зачетных единиц. По результатам практики предусмотрен зачет с оценкой.

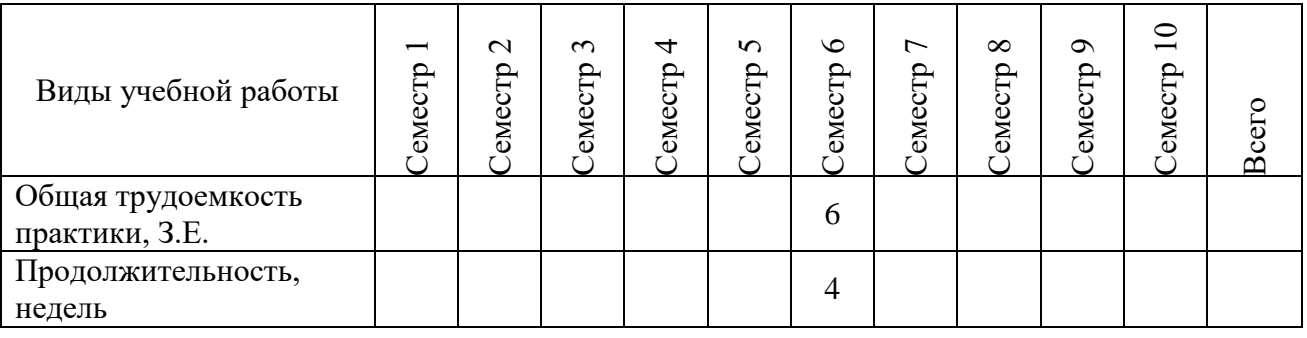

## **5 СОДЕРЖАНИЕ ПРАКТИКИ**

Содержание производственной практики определяется её целью, спецификой предприятия и рабочего места практиканта. Примерное распределение рабочего времени для практикантов при прохождении практики в линейно-аппаратных цехах (залах) профильных предприятий, в строительно-монтажных организациях или подразделениях института.

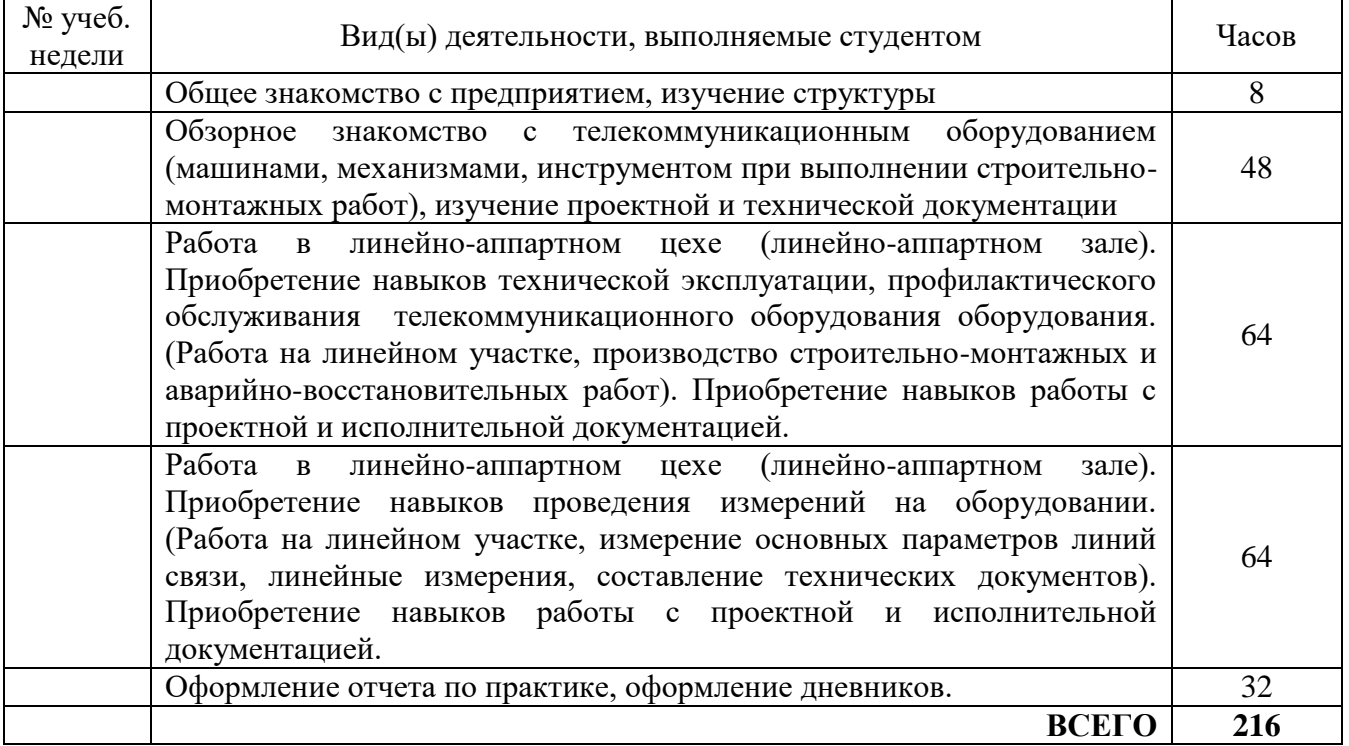

При пятидневной рабочей неделе на предприятии, распределение рабочего времени практиканта определяет руководитель практики от предприятия в объеме часов, предусмотренном данной программой в соответствии с режимом рабочего времени на предприятии.

В процессе прохождения практики студентом ведется дневник производственной практики.

Дневник практики является основным отчетным документом, подтверждающим и характеризующим прохождение студентом практики.

В дневнике отражается основная информация о месте, сроках, содержании и итогах практики.

Данные о месте прохождении практики, сроках начала и окончании практики необходимо заверить в отделе кадров предприятия. Отсутствие подписи инспектора отдела кадров и(или) печатей делает данный документ недействительным.

Индивидуальное задание на практику студент получает в соответствии с целью практики, местом и особенностями её прохождения. При необходимости задание корректируется руководителем практики от кафедры при участии руководителя практики от предприятия и студента.

Календарный план выполнения программы практики ведется студентом в дневнике ежедневно. В дневнике указывается краткое содержание выполняемой работы. По окончании работ руководитель заверяет факт их выполнение.

По окончании практики, в дневнике руководитель от предприятия дает заключение о полноте выполнения программы практики и характеристику студенту. Характеристика должна содержать: уровень профессиональной подготовки (с учетом уровня обучения), ответственность студента, его заинтересованность в приобретении профессиональных знаний и навыков, степень самостоятельности при выполнении задания, другие личностные качества, проявленные в процессе практики. Руководитель должен оценить работу студента во время практики по пятибалльной системе.

Отзыв руководителя практики от предприятия заверяется печатью.

Отзыв руководителя практики от выпускающей кафедры оформляется в отчете и дневнике практики при аттестации студента по итогам практики с учетом выполненного отчета и его защиты.

Отчет о практике составляется индивидуально каждым студентом и должен отражать изученный материал, его практическую деятельность в период практики, освоенные навыки. Отчет оформляется на листах формата А4 в соответствии с требованиями ЕСКД. Объем отчета 20 - 25 листов. Пример форм основных листов приведен в Приложении 2. Оформление проводить с использованием [2] дополнительной литературы. Промежуточный контроль достижения результатов обучения по дисциплине проводится в следующих формах:

-зачет с оценкой (6 семестр) очная форма обучения.

Для проведения текущего контроля и промежуточной аттестации используются оценочные средства, описание которых расположено в Приложении 1 и на сайте [\(http://www.aup.uisi.ru\)](http://www.aup.uisi.ru/).

## **7 УЧЕБНО-МЕТОДИЧЕСКОЕ И ИНФОРМАЦИОННОЕ ОБЕСПЕЧЕНИЕ ПО ДИСЦИПЛИНЕ**

## **7.1 Список основной литературы**

1) Направляющие системы электросвязи: [учебник для вузов]. Т. 2. Проектирование, строительство и техническая эксплуатация / В. А. Андреев [и др.] .- М. : Горячая линия - Телеком, 2011

2) Гордиенко В. Н. Многоканальные телекоммуникационные системы : учеб. для вузов / В. Н. Гордиенко, М. С. Тверецкий .- М. : Горячая линия - Телеком, 2013, 396с.

3) Телекоммуникационные системы и сети учеб. пособие для вузов. В 3 т. Т. 3. Мультисервисные сети / В. В. Величко, Е. А.Субботин, В. П. Шувалов, А. Ф. Ярославцев. - М. Горячая линия - Телеком, 2015, 592с.

## **7.2 Список дополнительной литературы**

1) [Волоконно-оптические](http://ibooks.ru/reading.php?productid=27582) кабели и пассивные компоненты ВОЛП: учеб. пособие**/** Савин Е. З. Москва: УМЦ ЖДТ, 2012 г. , 223 с.

2) Выпускная квалификационная работа: Методические указания по содержанию оформлению. /Гниломедов Е.И., Букрина Е.В. – Екатеринбург: УрТИСИ СибГУТИ, 2016. – 35 с. Электронные данные.- Режим доступа: http://aup.uisi.ru

3) Скляров О. К. Волоконно-оптические сети и системы связи : учебное пособие [для вузов] / О. К. Скляров .- Изд. 2-е, стереотип.- СПб. : Лань, 2010

4) Портнов Э. Л. Оптические кабели связи их монтаж и измерение. Учебное пособие для вузов. — М. : Горячая линия–Телеком, 2012 г. — 448 с. Фокин В.Г. Оптические системы передачи и транспортные сети: учеб. пособие для вузов / В. Г. Фокин .- М. : ЭКОТРЕHДЗ, 2008

5) Карякин В. Л. Цифровое телевидение : учеб. для вузов / В. Л. Карякин .- М. : СОЛОН-Пресс, 2008

6) Родина О. В. Волоконно-оптические линии связи. Практическое руководство. — Москва: Горячая [Линия–Телеком](http://ibooks.ru/reading.php?productid=334026&search_string=%D0%BF%D0%B5%D1%80%D0%B5%D0%B4%D0%B0%D1%87%D0%B8) 2012 г.— 400 с.

## **7.3 Перечень ресурсов информационно-телекоммуникационной сети «интернет»**

1) Единая электронная образовательная среда института:URL:http://aup.uisi.ru

2)Официальный сайт ПАО «Ростелеком»URL:https://ekt.rt.ru/(дата [обращения:](http://aup.uisi.ru/) 25.10.2019)

3) Сектор стандартизации электросвязи (МСЭ-T), [http://www.i](https://ekt.rt.ru/)tu.int/rec/T-REC-G(дата обращения: 25.06.2016)

4) Сайт Министерства связи и массовых коммуникаций Российской Федерации http://minsvyaz.ru/ru/

5) О[фициальные](http://minsvyaz.ru/ru/) сайт ПАО МТСhttp://mts.ru, (дата обращения: 25.10.2019).

6) Научная электронная библиотека [elibrary](http://mts.ru/) (http://www.elibrary.ru, свободный доступ)

7) Полнотекстовая база данных УМП СибГУТИ — Режим [доступа](http://www.elibrary.ru/): (http://ellib.sibsutis.ru/cgi-

[bin/irbis64r\\_12/cgiirbis\\_64.exe?LNG=&C21COM=F&I21DBN=ELLIB&P21DBN=ELLIB&S21FM](http://ellib.sibsutis.ru/cgi-bin/irbis64r_12/cgiirbis_64.exe?LNG=&C21COM=F&I21DBN=ELLIB&P21DBN=ELLIB&S21FMT=&S21ALL=&Z21ID=&S21CNR)  $T=\&S21ALL=\&Z21ID=\&S21CNR=$ , доступ по паролю)

## **8 МАТЕРИАЛЬНО-ТЕХНИЧЕСКОЕ ОБЕСПЕЧЕНИЕ ПРАКТИКИ И ТРЕБУЕМОЕ ПРОГРАММНОЕ ОБЕСПЕЧЕНИЕ**

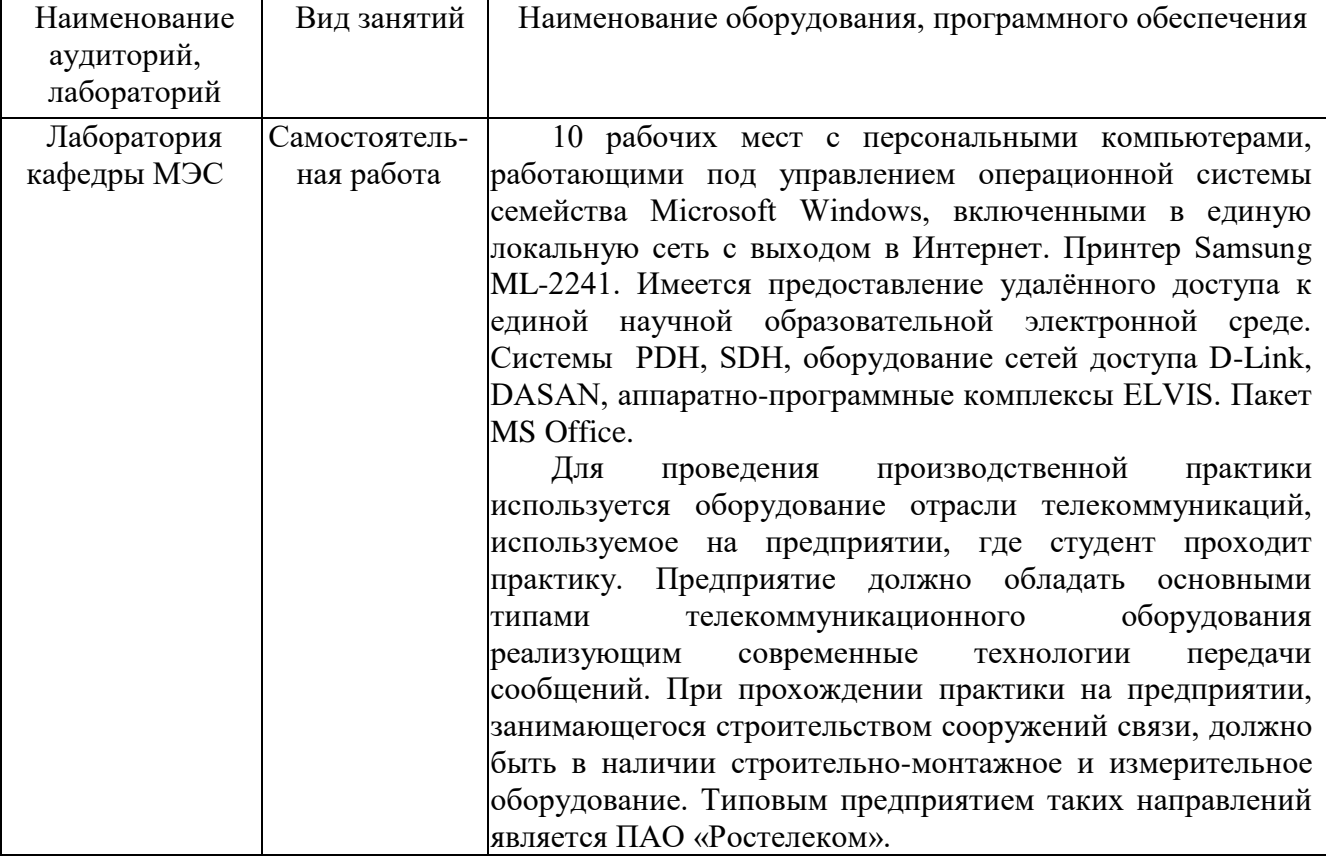